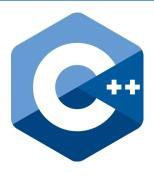

C++ is one of the most commonly used object-oriented programming languages in the world. Here's a walk-through of how to say "Hello World!" in it:

"iostream" is the default file that includes ways to input (cin) and output (cout) text.

"Using namespace std" allows you to just put "cout" or "cin" to output or input code instead of putting "std::cout" or "std::cin". The Code #include <iostream> using namespace std; ¦int main() { 🛑 cout << "Hello World return 0; cout << "Hello World"; shows three important elements you will use throughout C++: Your "main" function shows the lines of Less than signs (<<) are used when you're trying to output code that will run first in your program. something It is also an "int" function meaning that it needs to return an integer (which this Quotation marks ("") are used code returns 0). when trying to use characters within variables, outputs, etc. Semicolons (;) are used at the **The Output** end of every line of code within a function Hello World!

Want to learn more? Scan This QR Code:

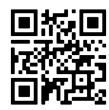